# HIVE CHEAT SHEET

# **Hive Basics**

#### Apache Hive

It is a data warehouse infrastructure based on Hadoop framework which is perfectly suitable for data summarization, analysis and querying. It uses an SQL like language called HQL (Hive query Language)

HQL: It is a query language used to write the custom map reduce framework in Hive to perform more sophisticated analysis of the data

Table: Table in hive is a table which contains logically stored data Hive Interfaces:

- · Hive interfaces includes WEB UI
- Hive command line
- HD insight (windows server)

#### Components of Hive

Meta store: Meta store is where the schemas of the Hive tables are stored, it stores the information about the tables and partitions that are in the warehouse.

SerDe: Serializer, Deserializer which gives instructions to hive on how to process records

#### Thrift

A thrift service is used to provide remote access from other processors

#### Meta Store

This is a service which stores the metadata information such as table schemas

#### Indexes

Indexes are created to the speedy access to columns in the database Syntax: Create index <INDEX\_NAME> on table <TABLE\_NAME>

### Hive Function Meta Commands

Show functions: Lists Hive functions and operators

Describe function [function name]: Displays short description of the particular function

Describe function extended [function name]: Displays extended description of the particular function

#### Hive Functions

- UDF(User defined Functions): It is a function that fetches one or more columns from a row as arguments and returns a single value
- UDTF( User defined Tabular Functions): This function is used to produce multiple columns or rows of output by taking zero or more inputs
- Macros: It is a function that uses other Hive functions
- User defined aggregate functions: A user defined function that takes multiple rows or columns and returns the aggregation of the data
- User defined table generating functions: A function which takes a column from single record and splitting it into multiple rows

#### Hive SELECT Command

SELECT [ALL | DISTINCT] select\_expr, select\_expr, ...

FROM table\_reference

[WHERE where condition]

[GROUP BY col\_list]

[HAVING having\_condition]

[CLUSTER BY col\_list | [DISTRIBUTE BY col\_list] [SORT BY col\_list]]
[LIMIT number]

:

- Select: Select is a projection operator in HiveQL, which scans the table specified by the FROM clause
- Where: Where is a condition which specifies what to filter
- Group by: It uses the list of columns, which specifies how to aggregate the
  records
- Cluster by, Distribute by, Sort by: Specifies the algorithm to sort, distribute
  and create cluster, and the order for sorting
- Limit: This specifies how many records to be retrieved

#### Hive Data Types

#### Integral data types:

- Tinyint
- Cmallint
- Int
- Bigint

#### String types:

- VARCHAR-Length(1 to 65355)
- CHAR-Length(255)

Union type: It is a collection of

heterogenous data types.

 Syntax: UNIONTYPE<int, double, array<string>, struct<a:int,b:string>>

Timestamp: It supports the traditional Unix timestamp with optional

- Dates
- Decimals

#### Complex types:

nanosecond precision

- Arrays: Syntax-ARRAY<data\_type>
- Maps: Syntax- MAP<primitive\_type, data type>
- Structs: STRUCT<col\_name :
  data\_type [COMMENT
  col\_comment], ...>

## Bucketing

It is a technique to decompose the datasets into more manageable parts

#### Partitioner

Partitioner controls the partitioning of keys of the intermediate map outputs, typically by a hash function which is same as the number of reduce tasks for a job

 Partitioning: It is used for distributing load horizontally. It is a way of dividing the tables into related parts based on values such as date, city, departments etc.

#### Hcatalog

It is a metadata and table management system for Hadoop platform which enables storage of data in any format.

#### Hive commands in HQL

Data Definition Language(DDL): It is used to build or modify tables and objects stored in a database. Some of the DDL commands are as follows:

- To create database in Hive: create database<data base name>
- To list out the databases created in a Hive warehouse: show databases
- To use the database created: USE <data base name>
- To describe the associated database in metadata: describe<database name>
- To alter the database created: alter<data base name>

Data Manipulation Language(DML): These statements are used to retrieve, store, modify, delete, insert and update data in a database

Inserting data in a database: The Load function is used to move the data into a particular Hive table.

Drop table: The drop table statements deletes the data and metadata

LOAD data <LOCAL> inpath <file path> into table [tablename]

- from the table: drop table
- Aggregation: It is used to count different categories from the table :
  - Select count (DISTINCT category) from tablename;
- Grouping: Group command is used to group the result set, where the result of one table is stored in the other: Select <category>, sum( amount) from <txt records> group by <category>
- To exit from the Hive shell: Use the command guit

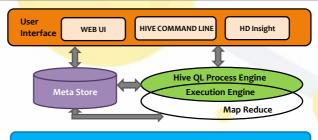

HDFS or HBASE Data Storage

| Operations - Performed on Hive             |                                                                          |
|--------------------------------------------|--------------------------------------------------------------------------|
| Function                                   | HQL Query                                                                |
| To retrieve information                    | SELECT from_columns FROM table WHERE conditions;                         |
| To select all values                       | SELECT * FROM table;                                                     |
| To select a particular category values     | SELECT * FROM table WHERE rec_name = "value";                            |
| To select for multiple criteria            | SELECT * FROM TABLE WHERE rec1 = "value1" AND rec2 = "value2";           |
| For selecting specific columns             | SELECT column_name FROM table;                                           |
| To retrieve unique output records          | SELECT DISTINCT column_name FROM table;                                  |
| For sorting                                | SELECT col1, col2 FROM table ORDER BY col2;                              |
| For sorting backwards                      | SELECT col1, col2 FROM table ORDER BY col2 DESC;                         |
| For counting rows from the table           | SELECT COUNT(*) FROM table;                                              |
| For grouping along with counting           | SELECT owner, COUNT(*) FROM table GROUP BY owner;                        |
| For selecting maximum values               | SELECT owner, COUNT(*) FROM table GROUP BY owner;                        |
| Selecting from multiple tables and joining | SELECT pet.name, comment FROM pet JOIN event ON (pet.name = event.name); |

| Joining                                          | ON (pet.name = event.name);                                                 |
|--------------------------------------------------|-----------------------------------------------------------------------------|
| Command                                          | Line Statements                                                             |
| Function                                         | Hive Commands                                                               |
| To run the query                                 | hive -e 'select a.col from tab1 a'                                          |
| To run a query in a silent mode                  | hive -S -e 'select a.col from tab1 a'                                       |
| To select hive configuration variables           | hive -e 'select a.col from tab1 a' –hiveconf hive.root.logger=DEBUG,console |
| To use the initialization script                 | hive -i initialize.sql                                                      |
| To run the non-interactive script                | hive -f script.sql                                                          |
| To run script inside the shell                   | source file_name                                                            |
| To run the list command                          | dfs –ls /user                                                               |
| To run is (bash command) from the shell          | !ls                                                                         |
| To set configuration variables                   | set mapred.reduce.tasks=32                                                  |
| Tab auto completion                              | set hive. <tab></tab>                                                       |
| To display all variables starting with hive      | set                                                                         |
| To revert all variables                          | reset                                                                       |
| To add jar files to distributed cache            | add jar jar_path                                                            |
| To display all the jars in the distributed cache | list jars                                                                   |
| To delete jars from the distributed cache        | delete jar jar_name                                                         |

# Metadata Functions and Query Function Hive Commands Selecting a database USE database; Listing databases SHOW DATABASES; listing table in a database SHOW TABLES; Describing format of a table DESCRIBE (FORMATTED|EXTENDED) table; Creating a database CREATE DATABASE db\_name; Dropping a database DROP DATABASE db\_name (CASCADE);

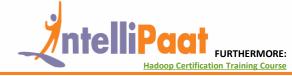